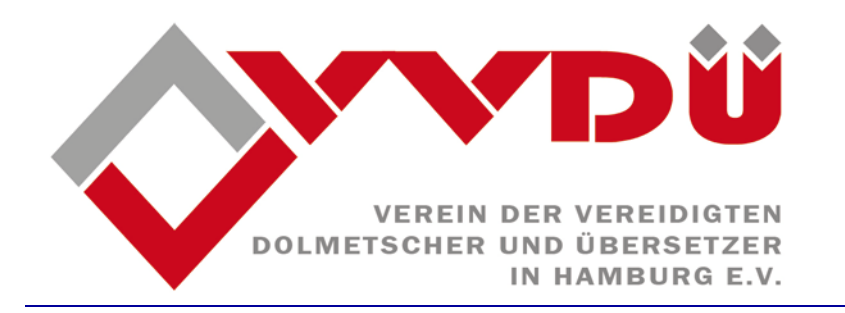

### **Handreichung zur elektronischen Signatur**

Bislang ist der elektronische Rechtsverkehr nicht verpflichtend für Übersetzer\*innen (oder auch Dolmetscher\*innen). Jedoch ist es notwendig, sich im Zuge der Digitalisierung der Justiz eine elektronische Signatur (eSignatur) oder besser noch eine qualifizierte elektronische Signatur (qeS) zuzulegen.

## Welche Möglichkeiten bestehen, um eine elektronische Signatur zu erhalten?

- 1. Die eSignatur kann mittels einer Signaturkarte, einem Signaturkartenlesegerät und der Signatursoftware eingerichtet werden.
- 2. Es besteht ferner die Möglichkeit, eine DE-Mail einrichten zu lassen.

# Wie muss vorgegangen werden?

Nach der Einrichtung bzw. Anschaffung der oben genannten DE-Mail oder der Signaturkarte samt Lesegerät und Software wäre der nächste Schritt, bei den entsprechenden Behörden nachzufragen, ob sie bereit wären, die Übersetzung in elektronischer Form anzunehmen. Dies sollte vor dem 31.12.2021 geschehen.

Bis 01.01.2022 sollen alle Gerichte und Behörden für den elektronischen Rechtsverkehr bereit sein, und ab dann ist er verpflichtend.

Bis 01.01.2026 müssen alle Verfahrensakten elektronisch geführt werden (s. hierzu [<https://justiz.de/elektronischer\\_rechtsverkehr/index.php>](https://justiz.de/elektronischer_rechtsverkehr/index.php) und [<https://justiz.hamburg.de/erv-hamburg>](https://justiz.hamburg.de/erv-hamburg)).

Es ist für uns als Übersetzer\*innen nicht zwingend notwendig, an der Infrastrukturkomponente der Justiz EGVP (Elektronisches Gerichts- und Verwaltungspostfach) teilzunehmen. Sie wird von Rechts- und Staatsanwälten u. a. genutzt, jedoch ist eine Teilnahme auch für uns möglich. Dies erfordert seitens der Behörden eine besondere Form der Authentifizierung und eine Aufnahme in die SAFE-List. Letztere erfolgt auch durch die Anschaffung einer DE-Mail oder

einer Signatur-Karte und den dazugehörigen Komponenten (SAFE-Verzeichnis oder DE-Adress-Liste).

Die qualifizierte elektronische Signatur (qeS) ist europaweit anerkannt, wobei dies bei DE-Mail, abhängig vom Empfänger, nachgefragt werden muss.

Wie können die Dokumente eingereicht werden?

Die Übersetzung, die Rechnung und das eventuelle Anschreiben müssen jeweils in eine pdf-Datei umgewandelt werden. Eventuelle Bilder, die keinen Eingang in die pdf-Datei gefunden haben, können im tiff-Format eingereicht werden. Es ist erforderlich, sich über die zugelassenen Formate beim BMJV – zu § 5 ERVO – auf dem Laufenden zu halten (s.

[https://justiz.de/elektronischer\\_rechtsverkehr/index.php\)](https://justiz.de/elektronischer_rechtsverkehr/index.php).

Bislang gilt, dass die Dokumente möglichst in einem pdf/A-Format versendet werden, und dass sie nicht schreib-, kopier- oder druckgeschützt sein dürfen (s.

[https://de.wikipedia.org/wiki/PDF/A\)](https://de.wikipedia.org/wiki/PDF/A).

Sie müssen die allgemeine Bescheinigungsformel führen. Eine eigenhändige Unterschrift oder ein Stempel entfallen (s. § 143 Abs. 3 ZPO).

- a) Das Dokument sollte ggf. mit einer qualifizierten elektronischen Signatur (qeS) der verantwortenden Person versehen sein. Die qeS ersetzt die persönliche Unterschrift. Die qeS besteht aus der Signaturkarte, dem Signaturlesegerät und der Signatursoftware, die man über einen Zertifizierungsdienstanbieter (ZDA) beziehen kann. Die Kosten bei den Behörden belaufen sich derzeit ca. auf € 50,- bis € 100,- pro Jahr, sinken jedoch aalmählich.
- b) Die qeS entfällt, wenn die Dokumente per DE-Mail versendet werden.

Die Dateinamen sollten den Inhalt der Dokumente widerspiegeln und bei mehreren Dokumenten durchnummeriert sein.

Wie werden die Dokumente übermittelt?

Die elektronischen Dokumente müssen auf einem sicheren Übermittlungsweg an das EGVP gesendet werden:

a) mittels qeS oder

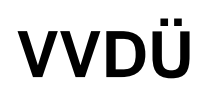

b) per DE-Mail. DE-Mail ist vom Gesetzgeber als sicherer Übermittlungsweg anerkannt.

Wer sind die akkreditierten Anbieter der DE-Mail oder der qeS?

Derzeit sind es für DE-Mail(dies ggf. überprüfen, es kann sich ändern):

- **Mentana-Claimsoft GmbH** mit fp-demail.de, mc-demail.de, fpbrief.de-mail.de und anwalt.de-mail.de
- **1&1 De-Mail GmbH** mit 1und1.de-mail.de, gmx.de-mail.de, sec.de-mail.de und web.demail.de
- **T-Systems International** GmbH mit de-mail-t-systems.de-mail.de
- **Telekom Deutschland GmbH** mit t-online.de-mail.de

## Für die qeS sind es (s.

[https://www.bundesnetzagentur.de/cln\\_112/EVD/DE/Verbraucher/Vertrauensdienste/Signatur](https://www.bundesnetzagentur.de/cln_112/EVD/DE/Verbraucher/Vertrauensdienste/Signatur/Signatur-start.html) [/Signatur-start.html\)](https://www.bundesnetzagentur.de/cln_112/EVD/DE/Verbraucher/Vertrauensdienste/Signatur/Signatur-start.html): **Atos Information Technology GmbH : [Enterprise PKI \(M-PKI, SaaS\) -](https://pki.atos.net/trustcenter/de/pki-services/enterprise-pki) Atos Trustcenter** Website: [https://pki.atos.net/trustcenter/de/pki-service](https://pki.atos.net/trustcenter/de/pki-services/) E-Mail: [dl-de-vda-hba@atos.net](mailto:dl-de-vda-hba@atos.net) **Bank-Verlag GmbH \*** Website: <https://www.bank-verlag.de/bvsign> E-Mail: [bvsign@bank-verlag.de](mailto:bvtrust@bank-verlag.de) **Bundesnotarkammer** Website: [https://zertifizierungsstelle.bnotk.de/hilfe](https://zertifizierungsstelle.bnotk.de/index.html) E-Mail: [zs@bnotk.de](mailto:zs@bnotk.de) **Deutsche Post AG \*** Website: [www.deutschepost.de/de/p/postident/e-signing.html](https://www.deutschepost.de/de/p/postident/e-signing.html) E-Mail: [postident@deutschepost.de](mailto:postident@deutschepost.de) **Deutsche Telekom AG** Website: [www.telesec.de](http://www.telesec.de/) E-Mail: [trustcenter.notary@t-systems.com](mailto:trustcenter.notary@t-systems.com) **DGN Deutsches Gesundheitsnetz Service GmbH** Website: [www.dgn-service.de](http://www.dgn-service.de/)

E-Mail: [infoline@dgn.de](mailto:infoline@dgn.de)

# **D-TRUST GmbH \***

Website: [www.bundesdruckerei.de/de/2837-sign-me](https://www.bundesdruckerei.de/de/2837-sign-me) E-Mail: [support@bundesdruckerei.de](mailto:support@bundesdruckerei.de) **medisign GmbH** Website: [www.medisign.de](http://www.medisign.de/) E-Mail: [info@medisign.de](mailto:info@medisign.de)

# Elektronische ID mit Acrobat

Es gibt ferner die Möglichkeit eine digitale ID zu erstellen, die so gut wie fälschungssicher ist und die ggf. von Gerichten, Behörden und beispielsweise Universitäten anerkannt wird. Eine Anleitung hierzu findet sich unter: [https://helpx.adobe.com/de/acrobat/using/digital](https://helpx.adobe.com/de/acrobat/using/digital-ids.html#:%7E:text=Digitale%20ID%20registrieren.%20Registrieren%20Sie%20Ihre%20ID%20in,auf%20Mehr%20.%20W%C3%A4hlen%20Sie%20links%20Digitale%20IDs.)[ids.html#:~:text=Digitale%20ID%20registrieren.%20Registrieren%20Sie%20Ihre%20ID%20in,auf](https://helpx.adobe.com/de/acrobat/using/digital-ids.html#:%7E:text=Digitale%20ID%20registrieren.%20Registrieren%20Sie%20Ihre%20ID%20in,auf%20Mehr%20.%20W%C3%A4hlen%20Sie%20links%20Digitale%20IDs.) [%20Mehr%20.%20W%C3%A4hlen%20Sie%20links%20Digitale%20IDs.](https://helpx.adobe.com/de/acrobat/using/digital-ids.html#:%7E:text=Digitale%20ID%20registrieren.%20Registrieren%20Sie%20Ihre%20ID%20in,auf%20Mehr%20.%20W%C3%A4hlen%20Sie%20links%20Digitale%20IDs.)

Voraussetzung allerdings ist der Besitz folgender Acrobat-Versionen: **Adobe Acrobat 2017, Adobe Acrobat 2020 oder Adobe Acrobat DC.**

## Akteneinsicht in elektronischer Form:

Das Akteneinsichtsportal [\(www.akteneinsichtsportal.de\)](http://www.akteneinsichtsportal.de/) ist seit dem 22.07.2019 online. Seitens des Justizministeriums ist Dolmetscher\*innen und Übersetzer\*innen zugesagt worden, unter folgenden Bedingungen Einsicht in die Akten nehmen zu können:

- Man ist als Dolmetscher\*in geladen worden oder muss etwas in Zusammenhang mit dem Verfahren übersetzen.
- Die Akte liegt elektronisch vor.
- Der Richter oder die Richterin genehmigt die Akteneinsicht.

Man kann die Einsicht bei der zuständigen Staatsanwaltschaft oder bei Gericht per Post oder elektronisch beantragen.

Das Gericht prüft dann den Antrag.

Im Falle der Bewilligung stellt das Gericht oder die Staatsanwaltschaft die Akte unter einer bestimmten ID auf einer Seite des Gerichts oder der Länder ein.

Verfügt man also über eine SAFE-ID dank einer DE-Mail-Adresse oder eine qeS, teilt das Gericht oder die Staatsanwaltschaft die ID mit, mit der die Akte eingesehen bzw.

heruntergeladen werden kann (s. auch [https://www.rak-](https://www.rak-muenchen.de/aktuelles/artikel/news/akteneinsicht-wird-elektronisch-und-straf-akten-auch.html?tx_news_pi1%5Bcontroller%5D=News&tx_news_pi1%5Baction%5D=detail&cHash=8062ed3e653c1ef56b8b98e1f5b67bec)

[muenchen.de/aktuelles/artikel/news/akteneinsicht-wird-elektronisch-und-straf-akten-](https://www.rak-muenchen.de/aktuelles/artikel/news/akteneinsicht-wird-elektronisch-und-straf-akten-auch.html?tx_news_pi1%5Bcontroller%5D=News&tx_news_pi1%5Baction%5D=detail&cHash=8062ed3e653c1ef56b8b98e1f5b67bec)

[auch.html?tx\\_news\\_pi1%5Bcontroller%5D=News&tx\\_news\\_pi1%5Baction%5D=detail&cHash=80](https://www.rak-muenchen.de/aktuelles/artikel/news/akteneinsicht-wird-elektronisch-und-straf-akten-auch.html?tx_news_pi1%5Bcontroller%5D=News&tx_news_pi1%5Baction%5D=detail&cHash=8062ed3e653c1ef56b8b98e1f5b67bec) [62ed3e653c1ef56b8b98e1f5b67bec\)](https://www.rak-muenchen.de/aktuelles/artikel/news/akteneinsicht-wird-elektronisch-und-straf-akten-auch.html?tx_news_pi1%5Bcontroller%5D=News&tx_news_pi1%5Baction%5D=detail&cHash=8062ed3e653c1ef56b8b98e1f5b67bec).

Bisher klappt der elektronische Rechtsverkehr nicht reibungslos, jedoch werden wir als Dolmetscher\*innen und Übersetzer\*innen nicht darum herumkommen.

Sollte es hierzu Fragen geben, bitte ich sie an mich zu richten: [vorstand@dievereidigten.de](mailto:vorstand@dievereidigten.de)

Natascha Dalügge-Momme Vorstandsvorsitzende des VVDÜ